## **PROGRAMA DE CAPACITACIÓN VIRTUAL**

# **C57 - Ejecución de organismos sin gestión**

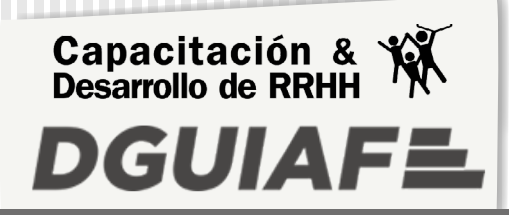

### **Presentación**

Esta capacitación virtual provee las herramientas para realizar la carga de los subtipos de formularios C57: Regularización, Desafectación y Corrección.

## **Objetivos**

Formar a los participantes en las tareas asociadas a la carga de los subtipos de formularios C57 para que sean capaces de:

- Reconocer las características e impactos que generan los formularios C57.
- Ingresar, autorizar y consultar Formularios C57 de Regularización, Desafectación y Corrección.

## **Destinatarios**

Todos los agentes del GCBA, bajo cualquier modalidad contractual, que desarrollen tareas relacionadas con la rendición de cajas chicas comunes en el SIGAF.

## **Metodología de enseñanza-aprendizaje**

La capacitación se realiza en un campus virtual donde el contenido se presenta a través de cuatro recursos multimediales: el material de lectura, la guía didáctica, el videotutorial y la autoevaluación. Diseñados en conjunto, tienen como finalidad crear un espacio de aprendizaje interactivo para los usuarios.

Según sea una capacitación certificada o autogestionable, es posible contar con el acompañamiento de un tutor o realizar consultas a través del formulario Mesa de ayuda.

## **Modalidad de evaluación**

El participante cuenta con una autoevaluación por tema que le permite poner a prueba los conocimientos adquiridos. Los criterios de aprobación varían según la modalidad de la capacitación (certificadas o autogestionables).

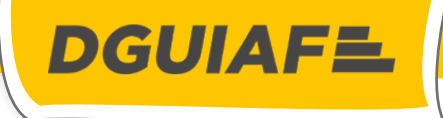

### **Temario**

## **Tema I - C57 Regularización de ejecución**

- Consideraciones generales del módulo.
- Características del formulario C57 Regularización.
- Procedimientos de ingreso y autorización.
- Botones y acciones posibles en el SIGAF.

### **Tema II -C57 Desafectación de ejecución**

- Características del formulario C57 Desafectación.
- Procedimientos de ingreso y autorización.

## **Tema III - C57 Corrección de ejecución**

- Características del formulario C57 Corrección.
- Procedimientos de ingreso y autorización.
- Procedimientos de consulta de formularios C57.